2.12 Getting Started with Complete Air Management System

## **Pairing Air Conditioner** and Ventilator.

How to pair your air conditioner and ventilator to link both units in a single location.

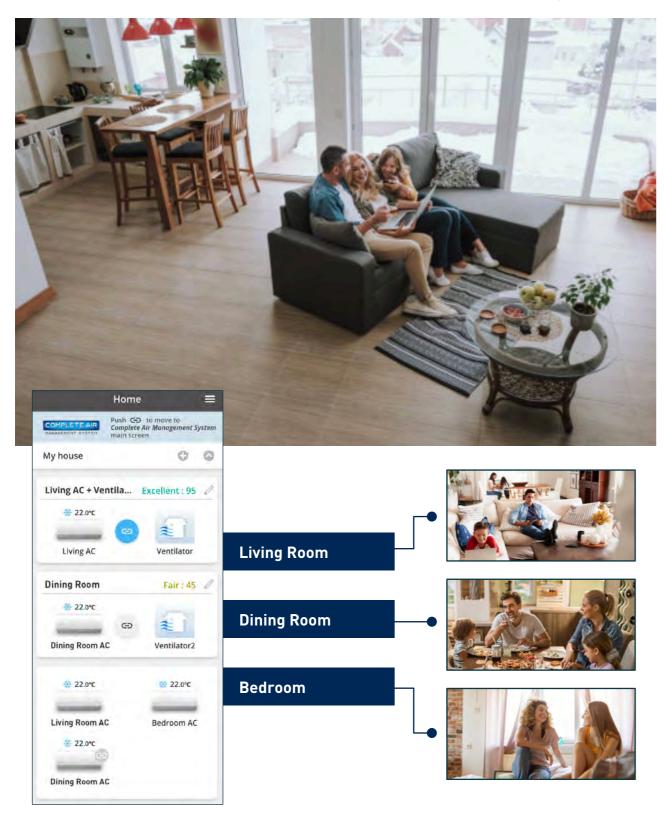

## Pairing the Air Conditioner and Ventilator.\*

\* Initial registration of each compatible model of air conditioner and ventilator is required.

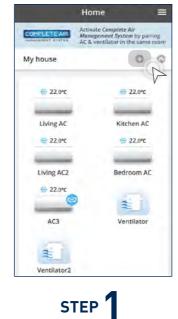

Tap "+" icon to begin pairing devices.

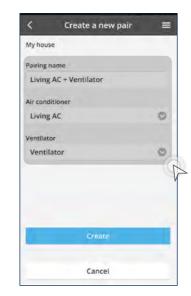

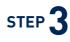

- c) Select ventilation unit to pair.
- d) Tap "Create".

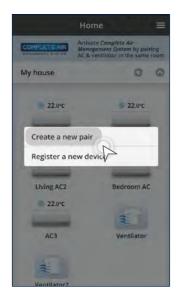

## STEP 2

## Tap "Create a new pair".

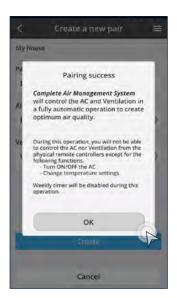

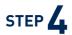

a) Enter pairing name.b) Select air conditioner to pair.b) Select air conditioner to pair.